### English

**Free software download.** The G500 is plug-and-play ready. To customize your mouse fully, download the latest Logitech® SetPoint™ software for the G500 at **www.logitech.com/downloads**

### Español

**Descarga de software gratis.** G500 es Plug and Play. Para personalizar completamente el mouse, descarga el software Logitech® SetPoint™ más reciente para G500 desde **www.logitech.com/downloads**

### Français

Téléchargement de logiciels gratuits. La souris G500 est prête à l'emploi. Pour personnaliser entièrement votre souris, téléchargez la dernière version du logiciel Logitech® SetPoint™ pour la souris G500 à l'adresse **www.logitech.com/downloads**

### Português

### **Download gratuito de software.**

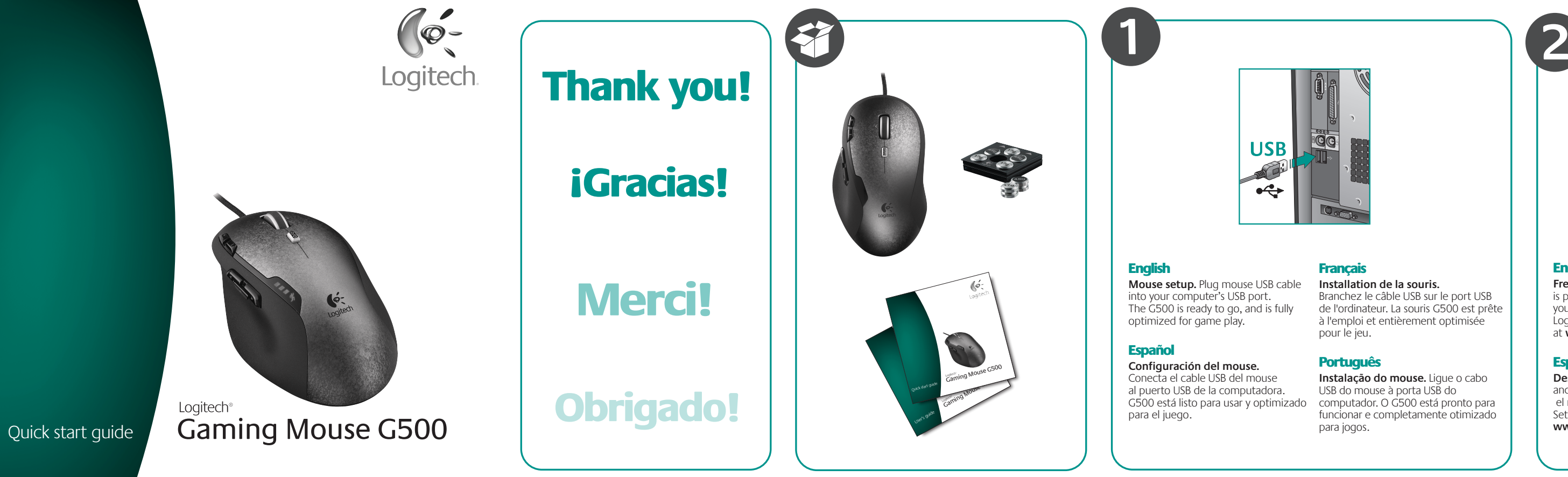

O G500 é plug-and-play pronto. Para personalizar o mouse completamente, faça o download do software Logitech® SetPoint™ mais recente para o G500 em **www.logitech.com/downloads**

## **Installation de la souris.**

Branchez le câble USB sur le port USB de l'ordinateur. La souris G500 est prête à l'emploi et entièrement optimisée

### Português

**Instalação do mouse.** Ligue o cabo USB do mouse à porta USB do computador. O G500 está pronto para funcionar e completamente otimizado

# www.logitech.com/downloa

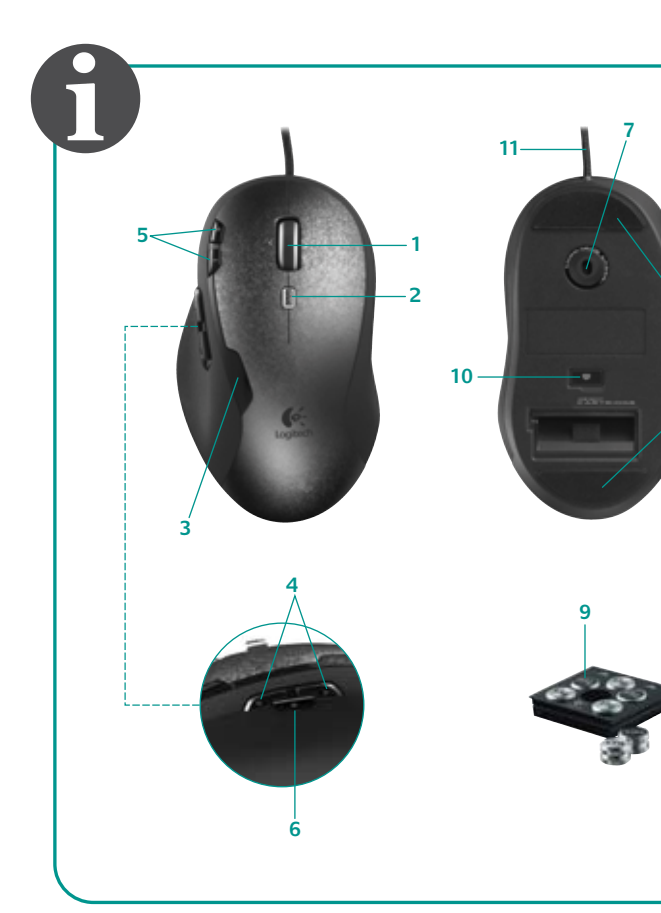

+

+1 646-454-3200 **United States** 

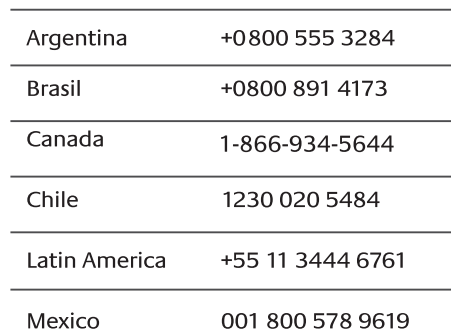

# **www.logitech.com/support**

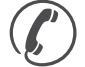

© 2009 Logitech. All rights reserved. Logitech, the Logitech logo, and other Logitech marks are owned by Logitech and may be registered. All other trademarks are the property of their respective owners. Logitech assumes no responsibility for any errors that may appear in this manual. Information contained herein is subject to change without notice.

- Is the PC turned on?
- Try a different USB port on the PC.
- Restart the computer.

© 2009 Logitech. Tous droits réservés. Logitech, le logo Logitech et les autres marques Logitech sont la propriété exclusive de Logitech et sont susceptibles d'être des marques déposées. Toutes les autres marques sont la propriété exclusive de leurs détenteurs respectifs. Logitech décline toute responsabilité en cas d'erreurs dans ce manuel. Les informations énoncées dans le présent document peuvent faire l'objet de modifications sans avis préalable.

### **620-002067.003**

### English

*PS* 

### **Mouse not working?**

### Español

### **¿No funciona el mouse?**

- ¿Has encendido la PC?
- Utiliza otro puerto USB de la PC.
- Reinicia la computadora.

### **Français**

### **La souris ne fonctionne pas?**

- L'ordinateur est-elle sous tension?
- Essayez un autre port USB sur l'ordinateur.
- Redémarrez l'ordinateur.

### **Português**

### **O mouse não funciona?**

- O PC está ligado?
- Tente uma outra porta USB no PC.
- Reinicie o computador.

### English

- **1. Dual-mode scroll wheel.** Offers two scrolling modes: Hyper-fast and click-to-click.
- **2. Scroll wheel mode shift button.**  Press to shift between hyper-fast (free-spinning) and precise (click-to-click) scrolling.
- **3. LED panel.** Indicates the current dpi setting.
- **4. Back and forward buttons.** Press to flip between Web pages.
- **5. (+) and (-) buttons.** Press to adjust dpi (mouse sensitivity).
- **6. Document Flip.** Download free SetPoint Software to customize this button.
- **7. 5700 dpi laser engine.**
- **8. Gaming feet.** Super-slick polytetrafluoroethylene for effortless glide.
- **9. Weight-tuning cartridge.**
- **10. Cartridge release button.** Press to release weight cartridge.
- 11. Braided USB cord. 7-foot length of low-friction material.

### Español

- **1. Botón rueda con dos modos.**  Ofrece dos modos de desplazamiento: Superrápido y click a click.
- **2. Botón de cambio de modo de botón rueda.** Púlsalo para alternar entre desplazamiento superrápido (giro libre) y preciso (click a click).
- **3. Panel de diodos.** Indica el valor de dpi actual.
- **4. Botones de avance y retroceso.**  Púlsalos para avanzar y retroceder por páginas Web.
- **5. Botones (+) y (-).** Pulse para ajustar el valor de dpi (sensibilidad del mouse).
- **6. Cambio de documentos.**  Descarga el software gratuito SetPoint para personalizar este botón.
- **7. Motor láser de 5700 dpi.**
- **8. Pies para juego.** Pies de politetrafluoroetileno que se deslizan fácilmente por cualquier superficie.
- **9. Bandeja para ajuste de peso.**
- **10. Botón de liberación de bandeja.**  Pulsa para liberar la bandeja de lastre.
- 11. Cable USB trenzado. Dos metros de material de baja fricción.

### **Français**

- **1. Roulette de défilement double mode.** Offre deux modes de défilement: ultra-rapide et pas à pas.
- **2. Bouton d'alternance de la roulette de défilement.** Appuyez dessus pour alterner entre le défilement ultra-rapide (rotation libre) et le défilement de précision (pas à pas).
- **3. Panneau des témoins lumineux.**  Indique le paramètre de résolution en cours d'utilisation.
- **4. Boutons Précédent et Suivant.**  Appuyez dessus pour naviguer entre les pages Web.
- **5. Boutons (+) et (-).** Appuyez dessus pour régler la résolution (sensibilité de la souris).
- **6. Passage d'un document à un autre.**  Téléchargez le logiciel gratuit SetPoint pour personnaliser ce bouton.
- **7. Moteur laser 5700 ppp.**
- **8. Patins de jeu.** Super lisses en polytétrafluoroéthylène pour une glisse sans effort.
- **9. Cartouche de réglage du poids.**
- **10. Bouton de retrait de la cartouche.**  Appuyez pour retirer la cartouche de poids.
- **11. Câble USB tressé.** 2 m de long, matériau à faible frottement.

### Português

- **1. Roda de rolagem de modo dual.**  Oferece dois modos de rolagem: Hiperveloz e clique-a-clique.
- **2. Botão de alternância de modos da roda de rolagem.** Pressione para alternar entre rolagem hiperveloz (giro livre) e rolagem precisa (clique-a-clique).
- **3. Painel do LED.** Indica a configuração atual de dpi.
- **4. Botões de avançar e voltar.**  Pressione para navegar entre páginas da Web.
- **5. Botões (+) e (-).** Pressione para ajustar o dpi (sensibilidade do mouse).
- **6. Alternância de documentos.**  Faça o download gratuito do software SetPoint para personalizar este botão.
- **7. Mecanismo a laser de 5700 dpi**
- **8. Base de jogo.** Politetrafluoroetileno superliso para um deslizamento sem esforco.
- **9. Sistema de ajuste de peso.**
- **10. Botão de livramento do cartucho.**  Pressione para liberar o cartucho de peso.
- 11. Cabo USB trançado. Dois metros de comprimento de material de baixa fricção.